## Productivity Tips

- 
- 2. Use your computer hibernation feature 34. Learn to say "no"
- 
- 
- 
- 
- 
- 
- 9. Set auto pay on your bills 41. Just start
- 10. Do a bad first draft, you can't edit a blank page
- 
- 
- 
- 
- 
- 
- 
- 18. Just read the parts that you need 50. Work from home
- 
- 
- 
- 
- 
- 
- 
- 26. Ask "Am I using currently making the best possible use of my time?"
- 
- 
- 
- 30. Use caller id to avoid unnecessary phone time
- 
- 
- 1. Set a timer 33. Take a break
	-
- 3. Go on an information diet 35. Set some exciting goals
- 4. Learn to ignore 36. Some things don't need a response
- 5. Improve your typing speed 37. Negotiate a daily deal with your local barista
- 6. Avoid distractions 38. Love what you do
- 7. Do important first 39. Make meetings decisive
- 8. Treat time as money 40. Turn off your TV
	-
	- 42. Complete the most dreaded tasks first thing in the morning
- 11. Use direct deposit 43. Learn to speed read
- 12. Better done than perfect 44. Take naps to re-energise
- 13. Get delivery to save time 45. Plan out all your meals a week ahead and make your grocery list
- 14. Step away from the computer 46. Eliminate trivial decisions like what to wear
- 15. Organise your office 47. Get plenty of sleep
- 16. Eat healthy food 48. Listen to educational audio books
- 17. Eliminate distractions 49. Decide the outcome before starting
	-
- 19. Cook your meals in bulk 51. Start before you feel ready
- 20. Set a daily routine 52. Write out a To-Do list each day
- 21. Take shorter showers 53. Batch similar tasks
- 22. Shop online 54. Notice which 20% of work gives 80% of results
- 23. Get rid of time wasters 55. Prioritise your tasks
- 24. Get rid of what you don't use 56. Limit email replies
- 25. Use keyboard shortcuts 57. Tune out the negative news
	- 58. Keep a notepad and pen handy at all times
- 27. Focus on results-oriented activities 59. Share your goals with others
- 28. Find a mentor 60. Get up early
- 29. Don't multitask 61. Reward yourself with healthy treats
	- 62. Exercise
- 31. Create and use an ideas file / notebook 63. Stop for 5 minutes each day
- 32. Check your attitude 64. Learn, not punish, from mistakes

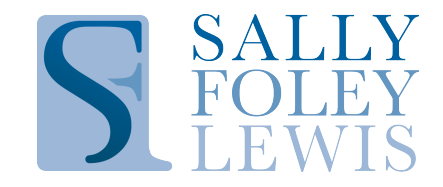